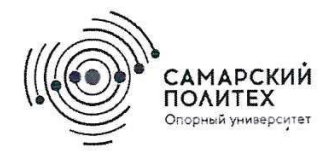

**МИНОБРНАУКИ РОССИИ** федеральное государственное бюджетное образовательное учреждение высшего образования «Самарский государственный технический университет» (ФГБОУ ВО «СамГТУ»)

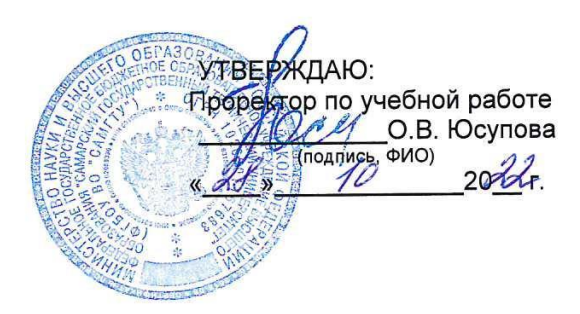

## РАБОЧАЯ ПРОГРАММА ДИСЦИПЛИНЫ (МОДУЛЯ)

Б1.0.02.09 Методы и системы обработки изображений (указывается шифр и наименование дисциплины по учебному плану)

Направление подготовки (специальность)

11.04.01 «Радиотехника» (код и наименование направления подготовки (специальности)

Направленность (профиль)

Квалификация

Форма обучения

Год начала подготовки

Институт / факультет

Кафедра-разработчик

Объем дисциплины, ч. / з.е.

Форма контроля (промежуточная аттестация)

Радиоэлектронные средства в системах безопас-

ности (наименование)

Магистр

очная (очная, очно-заочная, заочная)

2023

Автоматики и Информационных Технологий

Электронные системы и информационная безопасность (наименование)

144/4

Экзамен

**Самара 2022** 

#### Б1.0.02.09 «Методы и системы обработки изображений»

о полослов мистоды и системы обрасотки изображении»<br>направлению подготовки (специальности) 11.04.01 «Радиотехника», утвержденного приказом Министерства<br>образования и науки РФ от 19.09.2017 № 925-ФЗ, и соответствующего уч

Разработчик РПД:

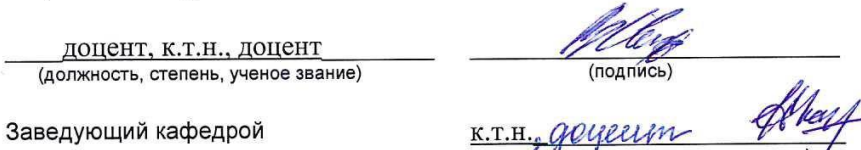

Свиридов В.П  $(MO)$ Карпова Н.Е станов, ученое звание, подпись)  $(OMO)$ 

#### СОГЛАСОВАНО:

i 1

Председатель методического совета факультета / института (или учебно-методической комиссии)

Руководитель образовательной программы

Заведующий выпускающей кафедрой

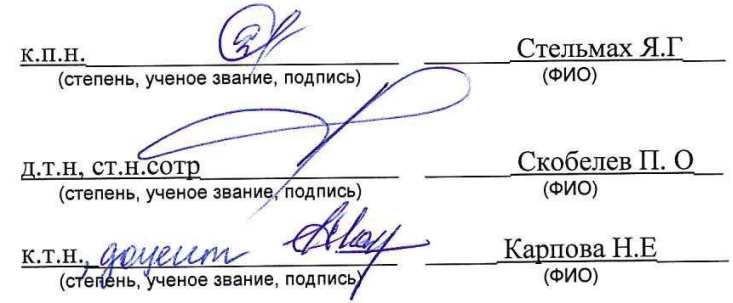

## **СОДЕРЖАНИЕ**

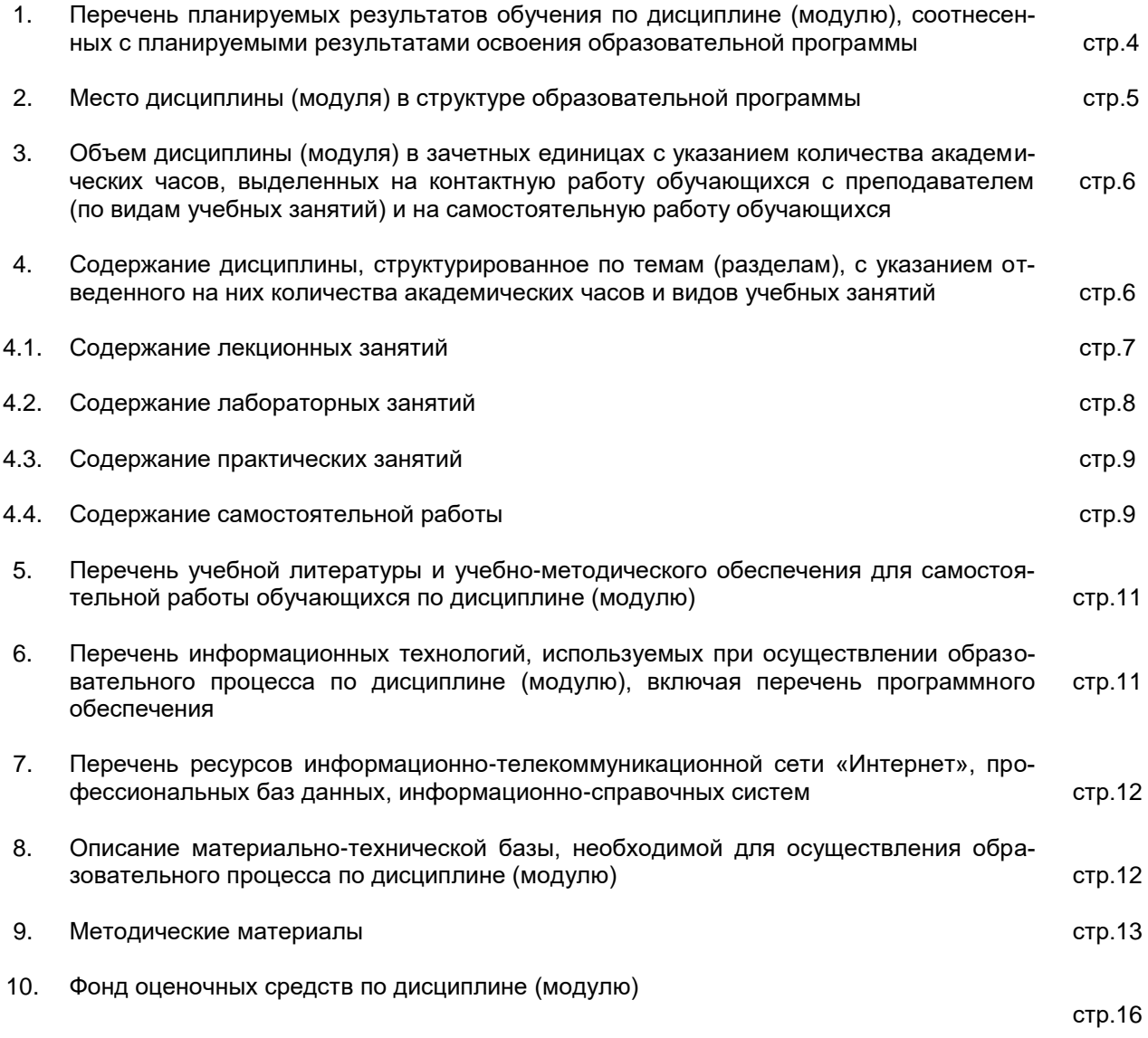

# 1. Перечень планируемых результатов обучения по дисциплине (модулю), соотнесенных с<br>планируемыми результатами освоения образовательной программы

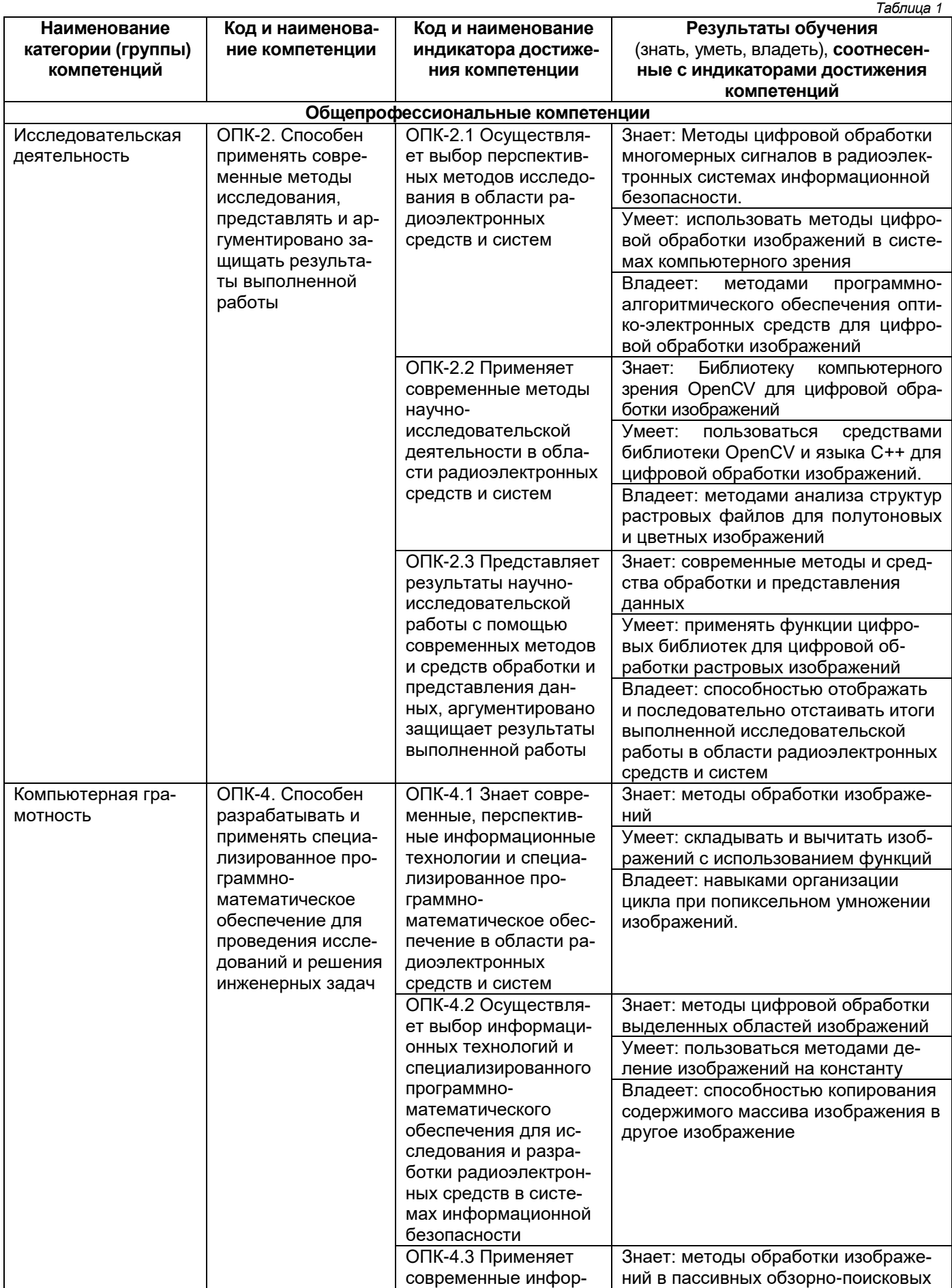

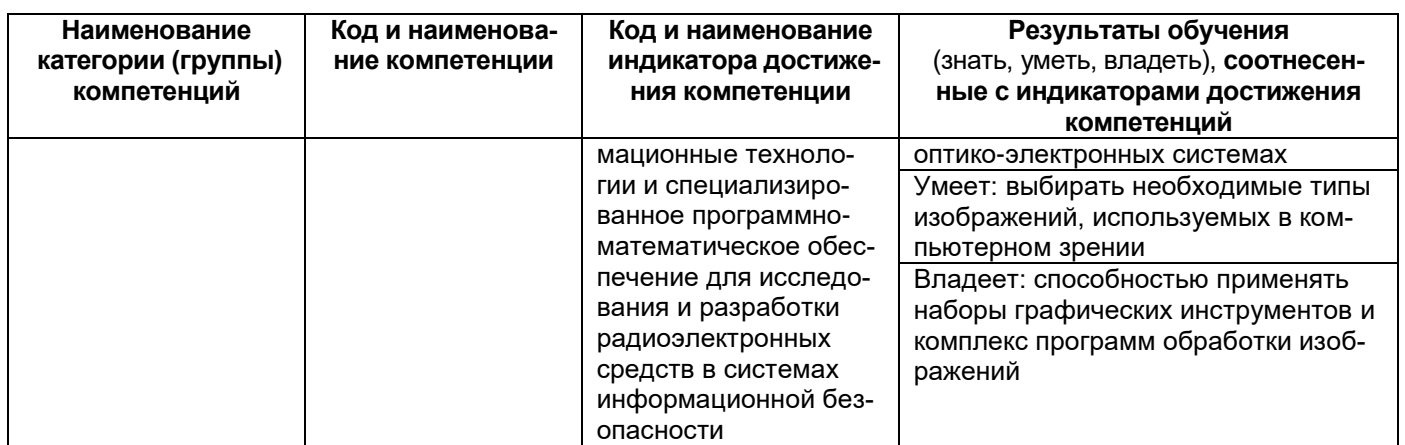

### 2. Место дисциплины (модуля) в структуре образовательной программы

Дисциплина «Методы и системы обработки изображений» относится к обязательной части учебного плана.

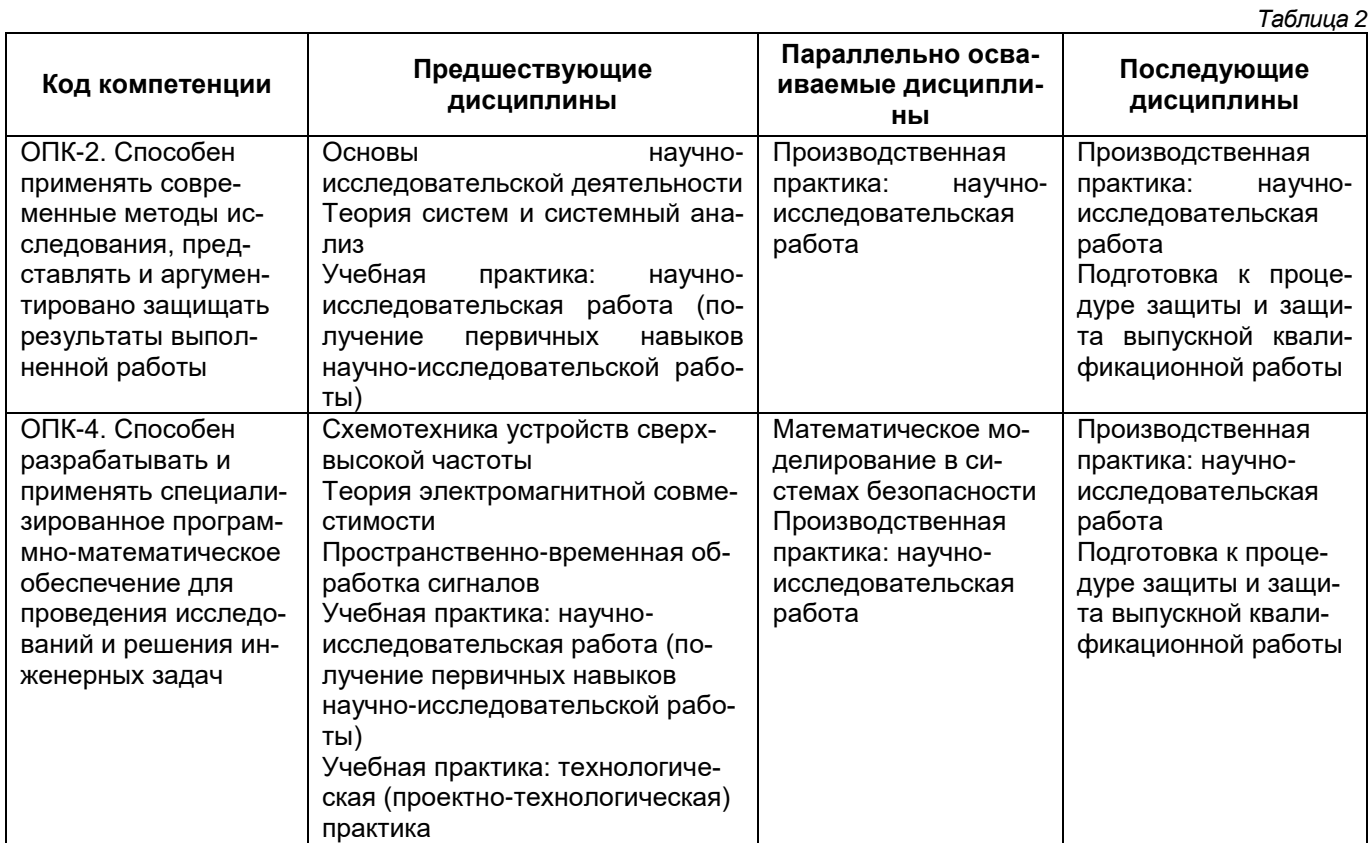

## 3. Объем дисциплины (модуля) в зачетных единицах с указанием количества академических часов,<br>выделенных на контактную работу обучающихся с преподавателем (по видам учебных занятий) и на самостоятельную работу обучающихся  $T<sub>2</sub>6$

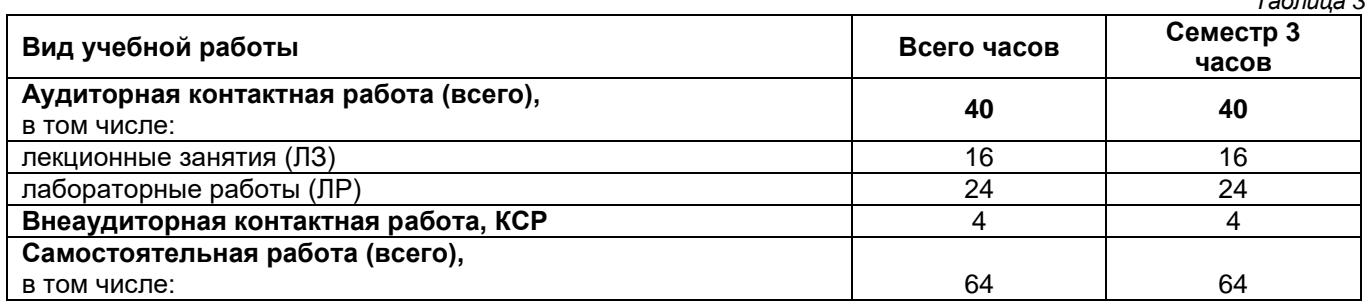

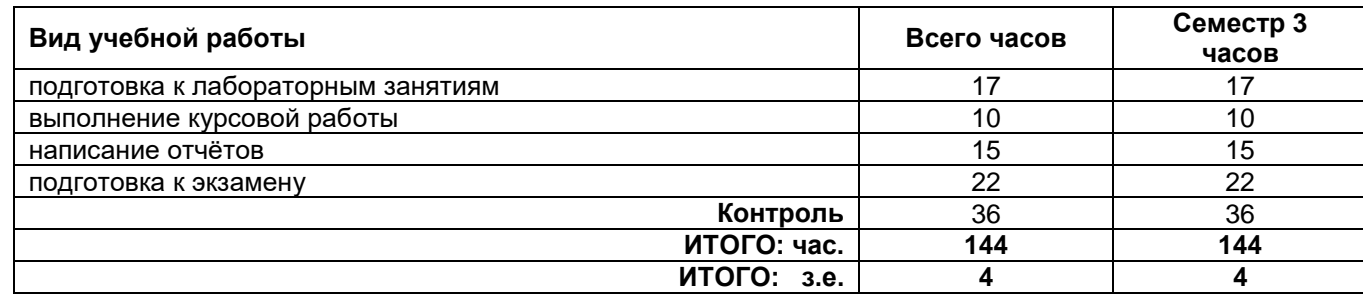

#### **4. Содержание дисциплины (модуля), структурированное по темам (разделам), с указанием отведенного на них количества академических часов и видов учебных занятий**

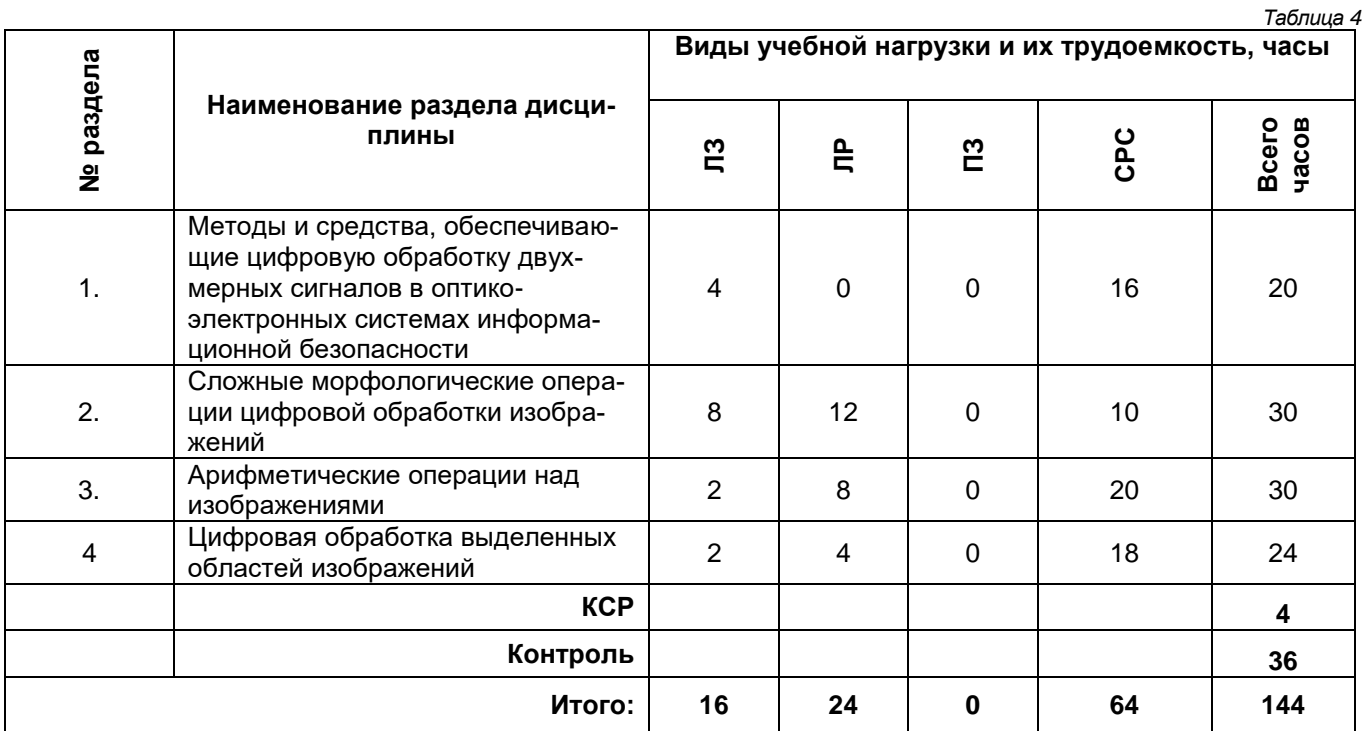

## **4.1. Содержание лекционных занятий**

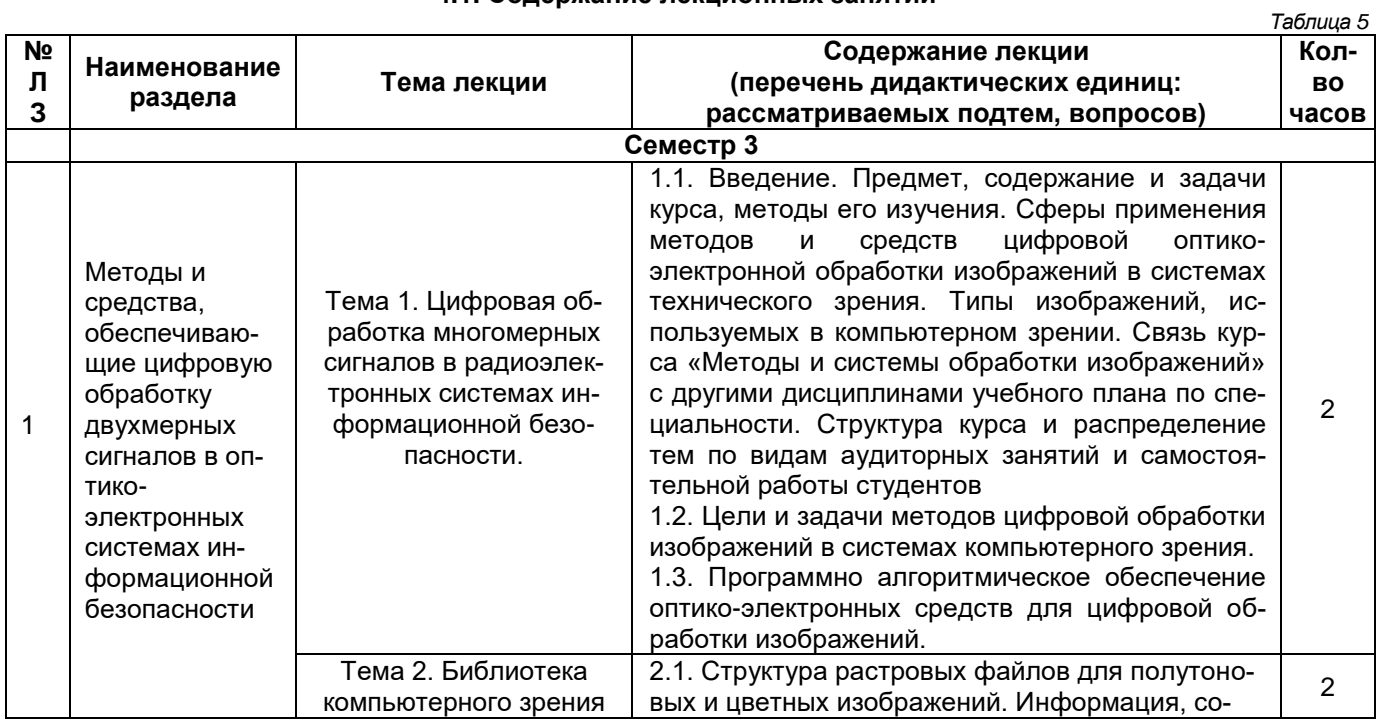

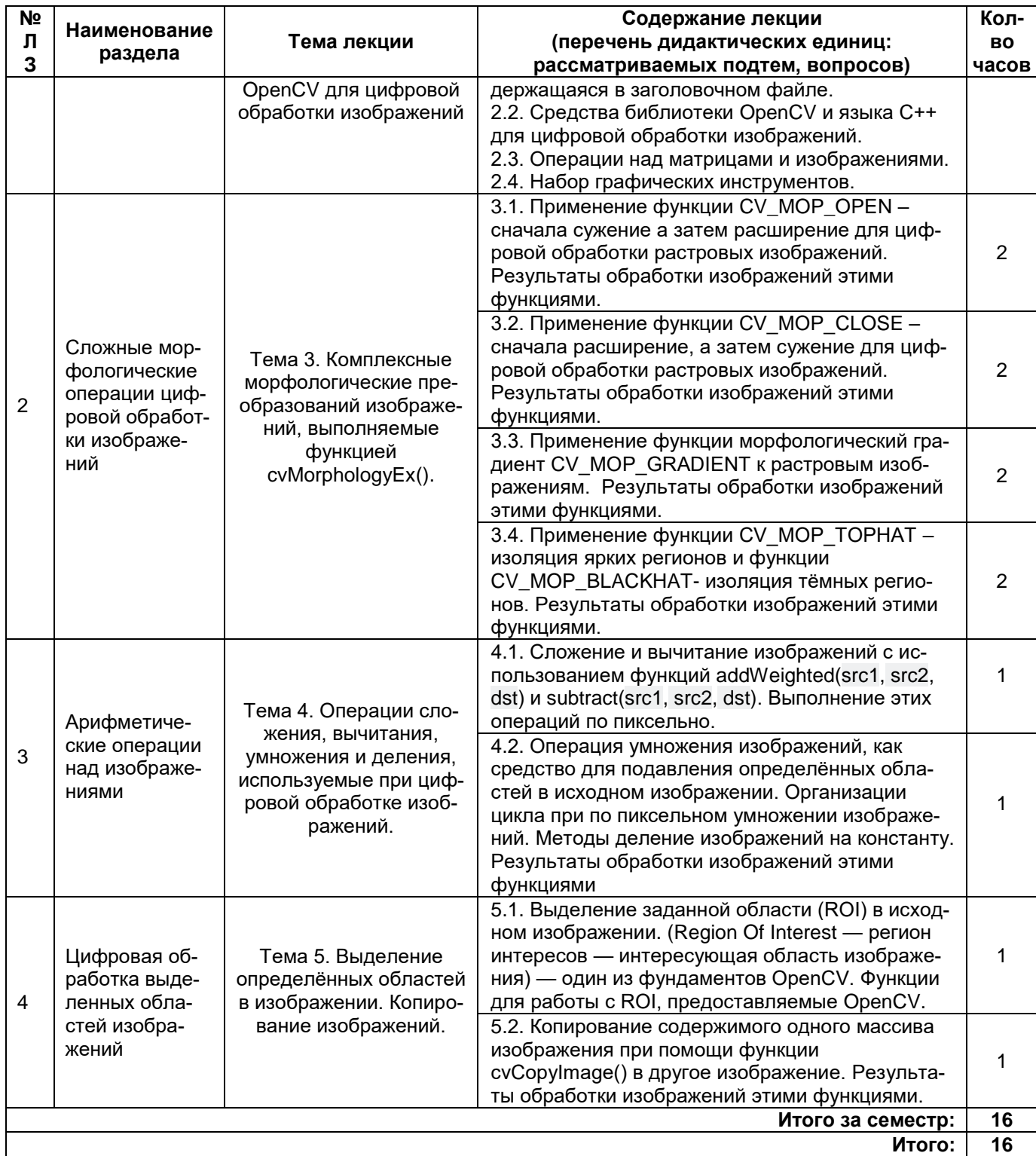

## 4.2. Содержание лабораторных занятий

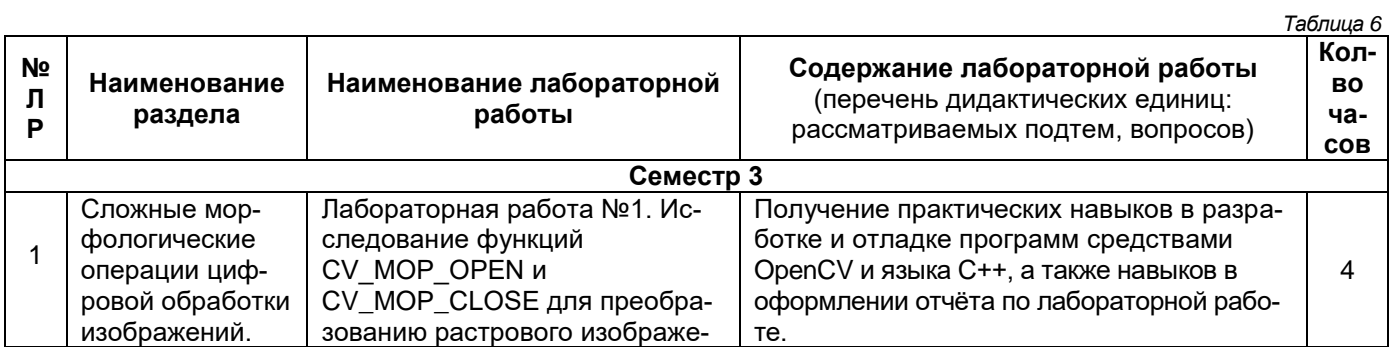

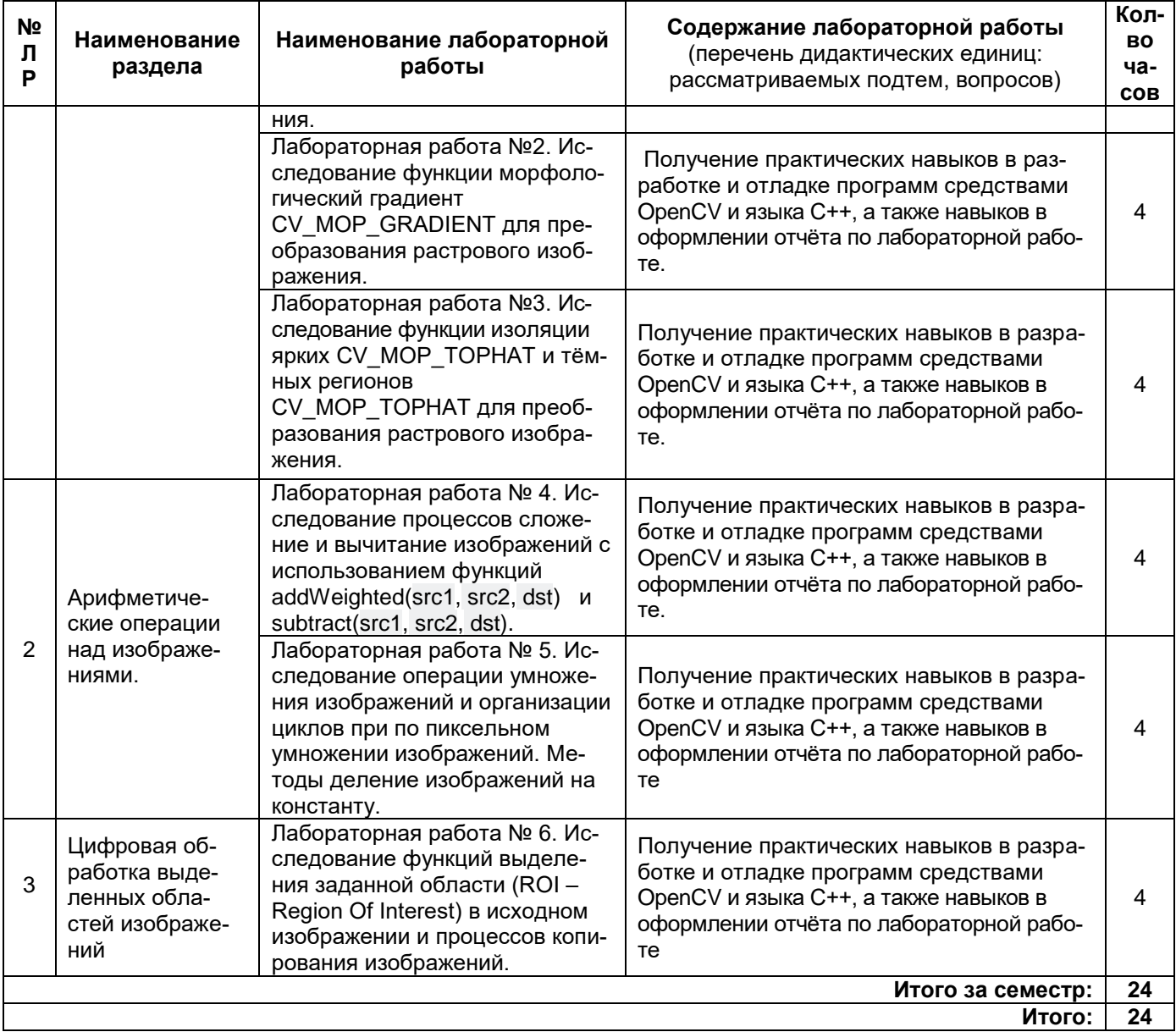

## 4.3. Содержание практических занятий

## Не предусмотрены учебным планом

## 4.4. Содержание самостоятельной работы

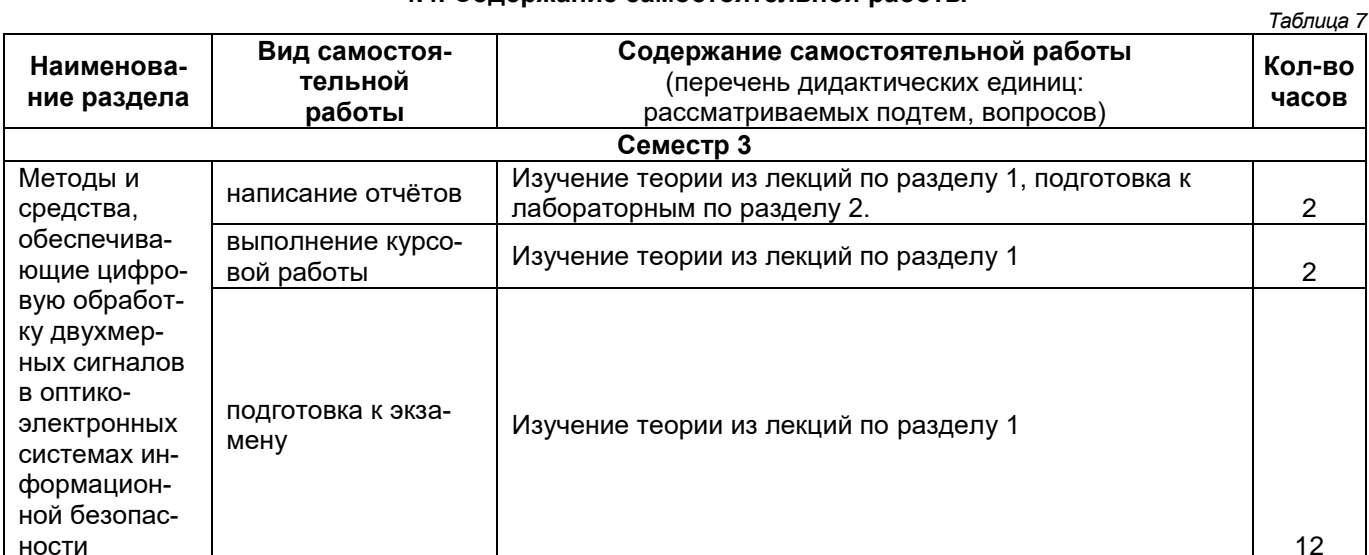

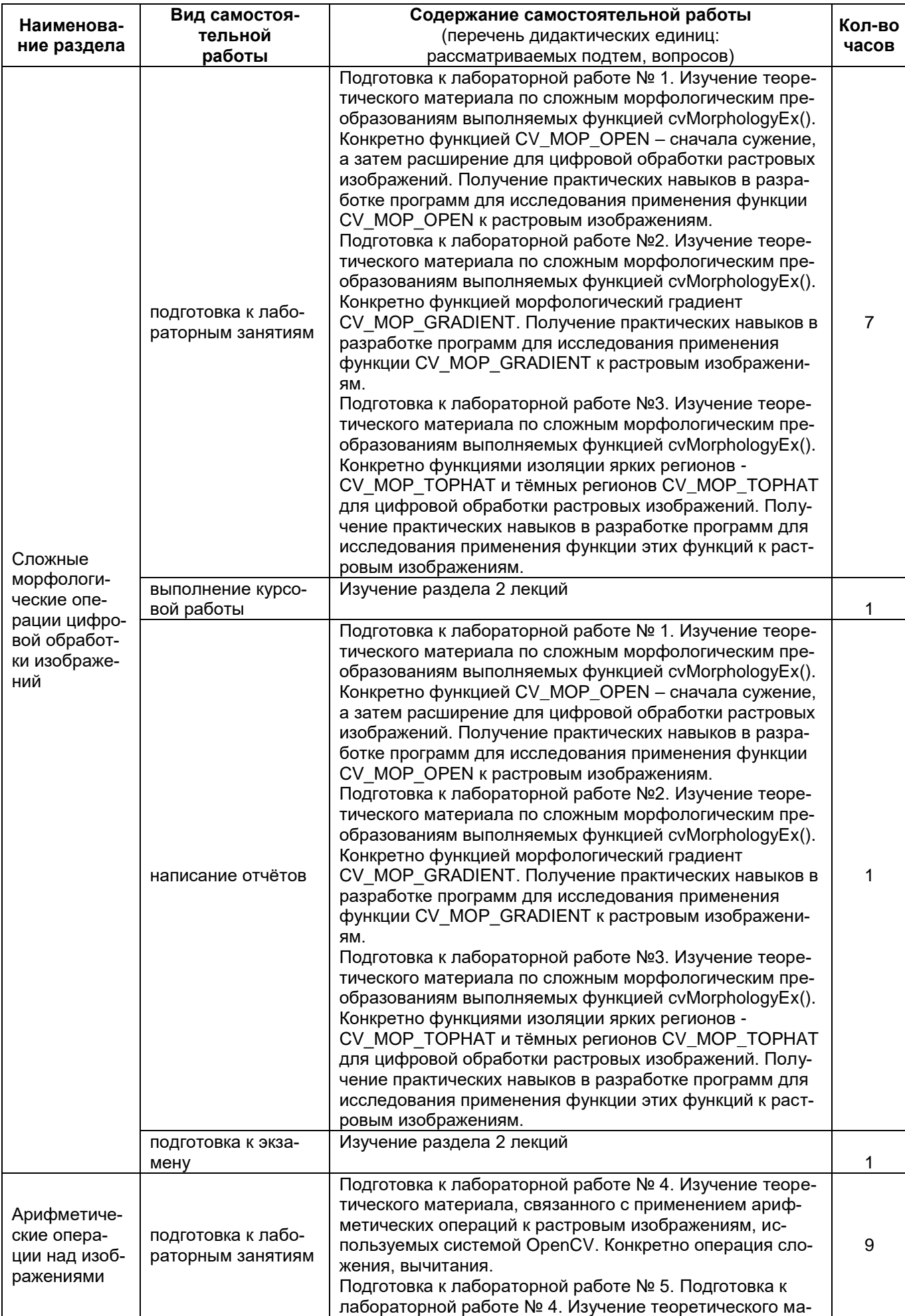

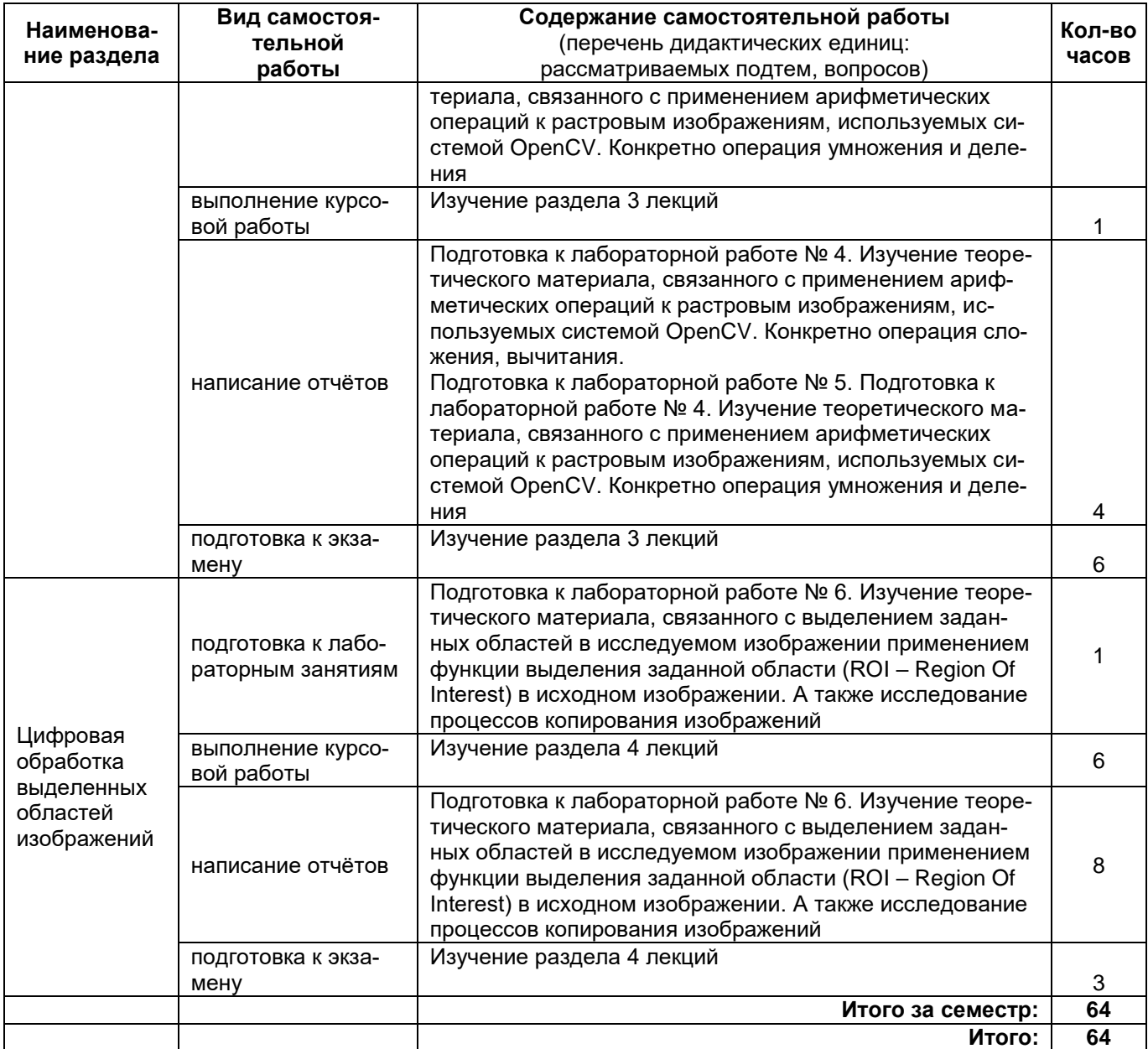

#### **5. Перечень учебной литературы и учебно-методического обеспечения для самостоятельной работы обучающихся по дисциплине (модулю)** *Таблица 8*

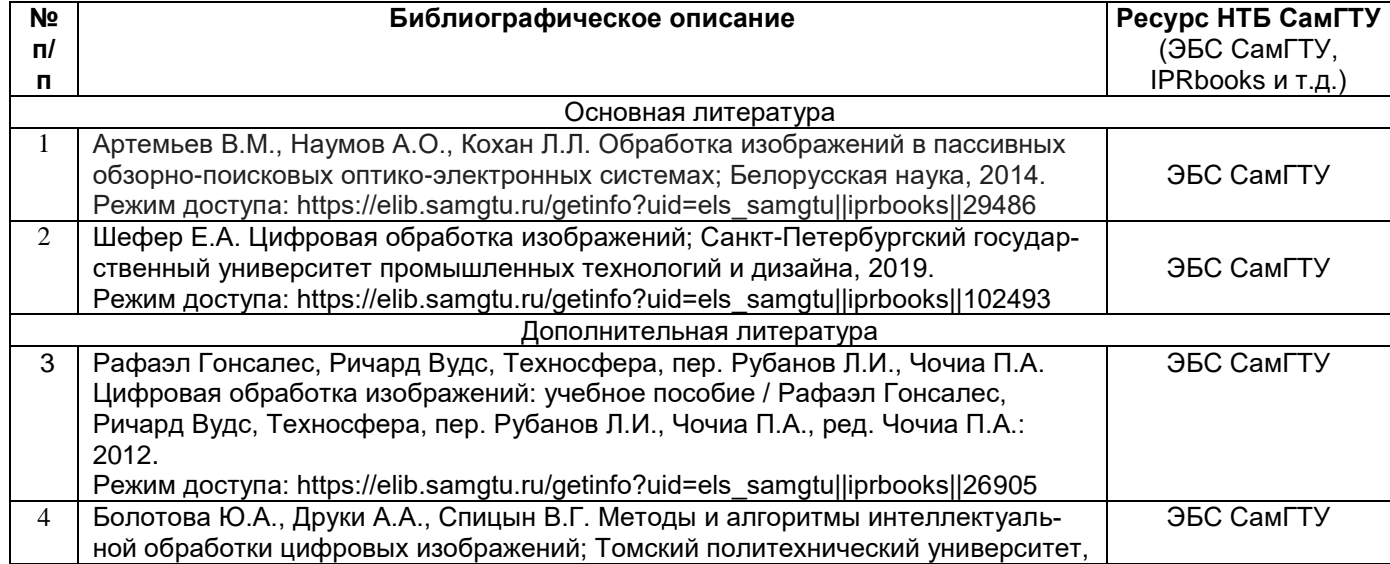

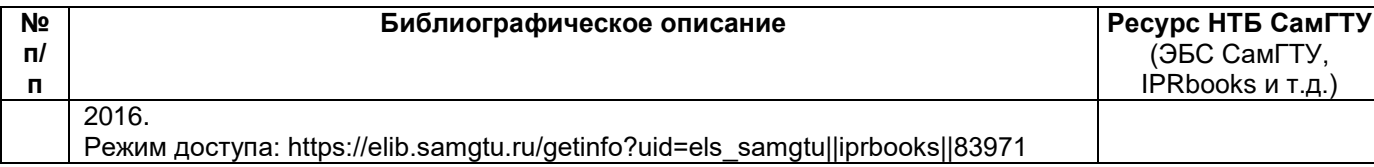

*Доступ обучающихся к ЭР НТБ СамГТУ (elib.samgtu.ru) осуществляется посредством электронной информационной образовательной среды университета и сайта НТБ СамГТУ по логину и паролю.*

#### **6. Перечень информационных технологий, используемых при осуществлении образовательного процесса по дисциплине (модулю), включая перечень программного обеспечения**

При проведении лекционных занятий используется мультимедийное оборудование.

Организовано взаимодействие обучающегося и преподавателя с использованием электронной информационной образовательной среды университета.

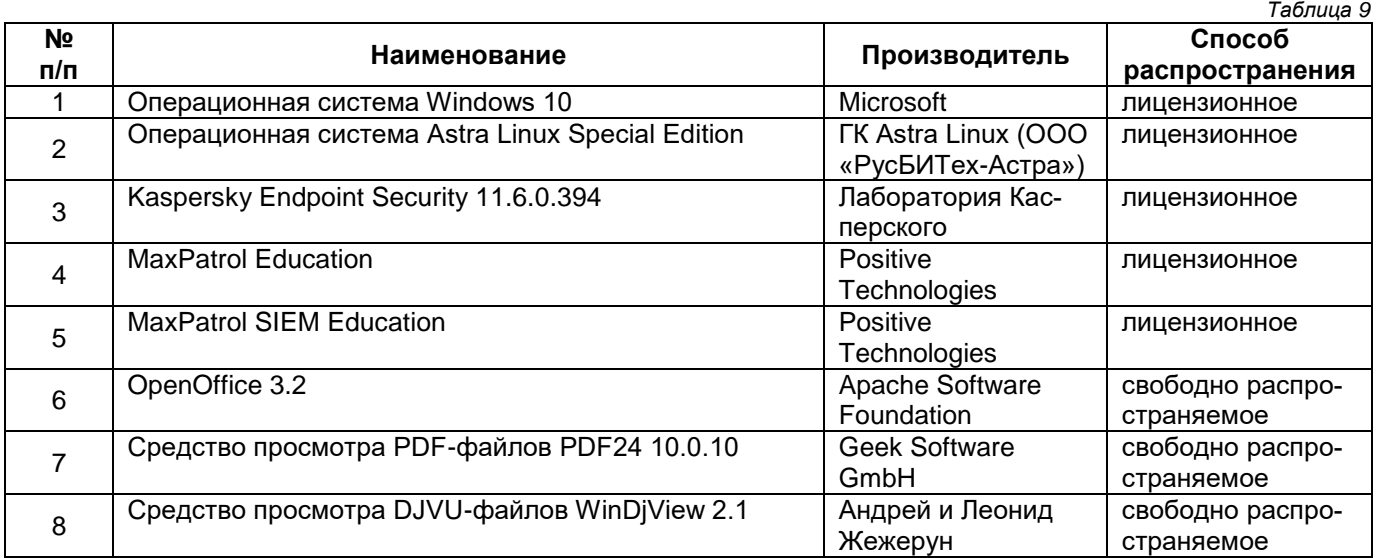

#### **7. Перечень ресурсов информационно-телекоммуникационной сети «Интернет», профессиональных баз данных, информационно-справочных систем**  *Таблица 10*

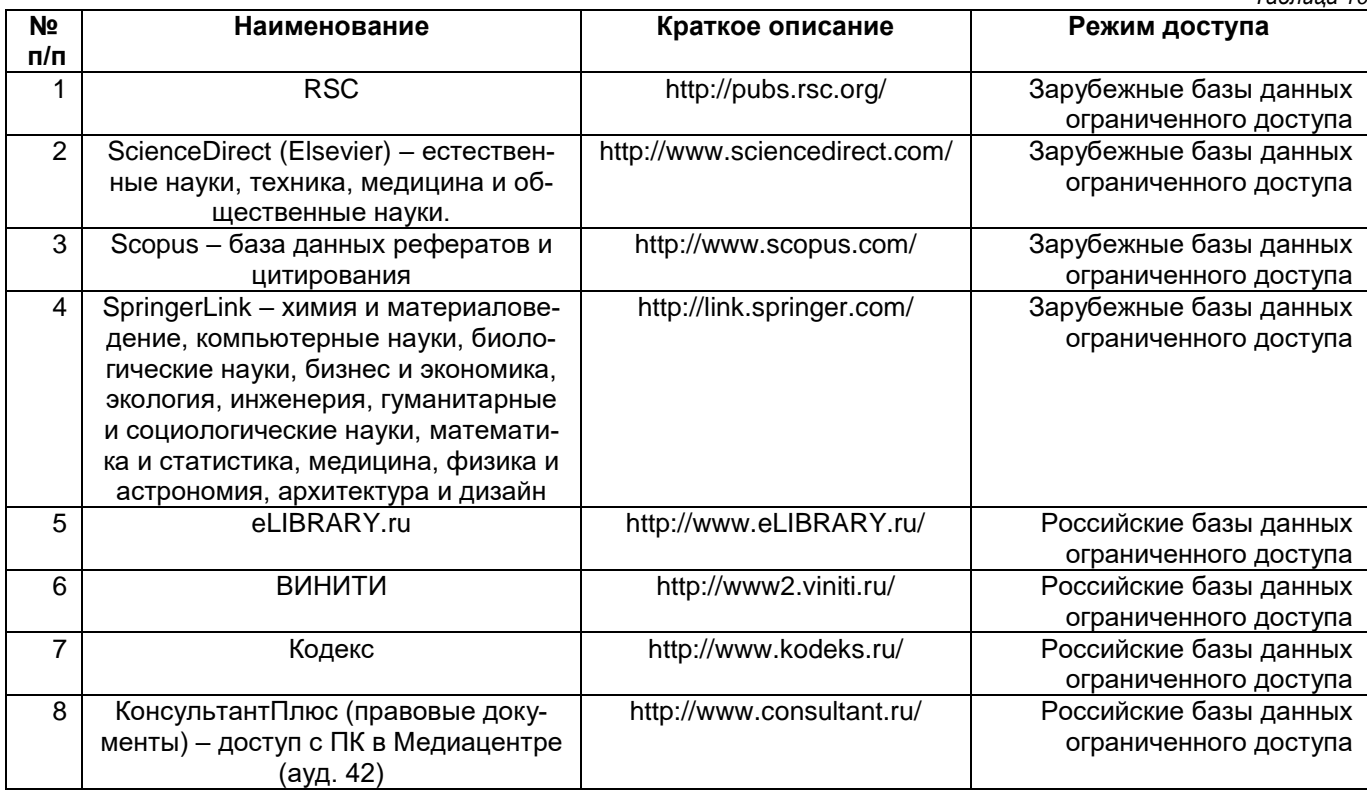

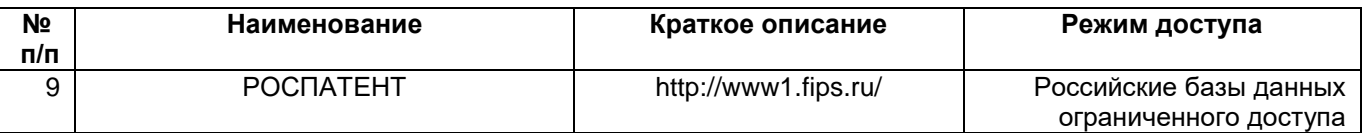

#### **8. Описание материально-технической базы, необходимой для осуществления образовательного процесса по дисциплине (модулю)**

#### **Лекционные занятия**

Аудитория для проведения лекционных занятий, оснащена мультимедийным оборудованием (ноутбук, колонки, настенный проекционный экран, проектор), с выходом в сеть Интернет и доступом в электронную информационно-образовательную среду СамГТУ. Аудитория оборудована специализированной мебелью: столы и стулья для обучающихся; стол и стул для преподавателя, доска.

#### **Лабораторные работы**

Лаборатория для проведения практических занятий, лабораторных работ, курсового проектирования (выполнения курсовых работ), самостоятельной работы, текущего контроля и промежуточной аттестации.

Оборудование: компьютеры в комплекте (системный блок, клавиатура, мышь, монитор) с возможностью подключения к сети «Интернет» и с доступом в электронную информационно-образовательную среду АИС «Университет», коммутатор.

Специализированная мебель: ученические и компьютерные столы, ученические стулья, доска, стол и стул для преподавателя.

#### **Самостоятельная работа**

Аудитория для самостоятельной работы, оснащена компьютерной техникой с подключением к сети Интернет и доступом в электронную информационно-образовательную среду СамГТУ; учебной мебелью: столы, стулья для обучающихся, стол и стул для преподавателя; читальный зал НТБ СамГТУ (аудитория 125, корпус №1).

#### **9. Методические указания для обучающихся по освоению дисциплины (модуля)**

В учебном процессе применяются следующие пассивные (лекции) и активные (практические занятия, подготовка к экзамену) образовательные технологии.

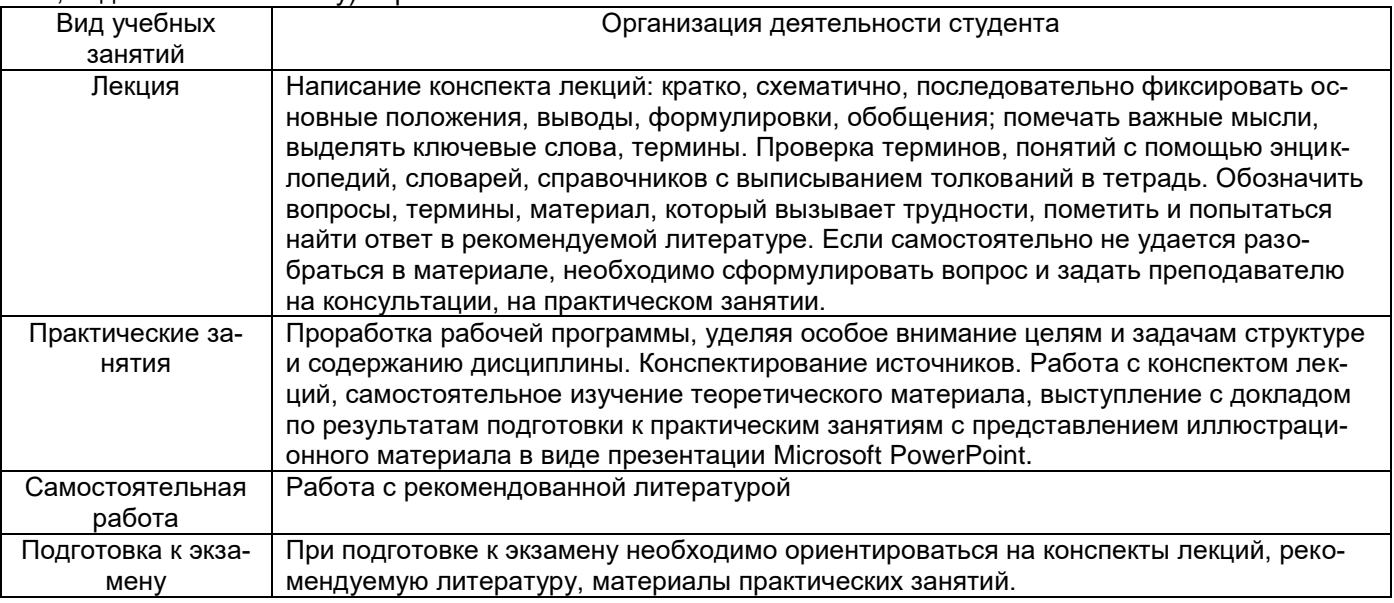

### **9.1. Методические указания при работе на лекции**

До лекции студент должен просмотреть учебно-методическую и научную литературу по теме лекции для того, чтобы иметь представление о проблемах, которые будут подняты в лекции.

Перед началом лекции обучающимся сообщается тема лекции, план, вопросы, подлежащие рассмотрению, доводятся основные литературные источники. Весь учебный материал, сообщаемый преподавателем, должен не просто прослушиваться. Он должен быть активно воспринят, т. Е. услышан, осмыслен, понят, зафиксирован на бумаге и закреплен в памяти. Приступая к слушанию нового учебного материала, полезно мысленно установить его связь с ранее изученным. Следя за техникой чтения лекции (акцент на существенном, повышение тона, изменение ритма, пауза и т. П.), необходимо вслед за преподавателем уметь выделять основные категории, законы и определять их содержание, проблемы, предполагать их возможные решения, доказательства и выводы. Осуществляя такую работу, можно значительно облегчить себе понимание учебного материала, его конспектирование и дальнейшее изучение.

#### **9.2. Методические указания при подготовке и работе на лабораторной работе**

Проведение лабораторной работы делится на две условные части: теоретическую и практическую. Необходимыми структурными элементами занятия являются проведение лабораторной работы, проверка усвоенного материала, включающая обсуждение теоретических основ выполняемой работы.

Перед лабораторной работой, как правило, проводится технико-теоретический инструктаж по использованию необходимого оборудования. Преподаватель корректирует деятельность обучающегося в процессе выполнения работы (при необходимости). После завершения лабораторной работы подводятся итоги, обсуждаются результаты деятельности.

Возможны следующие формы организации лабораторных работ: фронтальная, групповая и индивидуальная. При фронтальной форме выполняется одна и та же работа (при этом возможны различные варианты заданий). При групповой форме работа выполняется группой (командой). При индивидуальной форме обучающимися выполняются индивидуальные работы.

По каждой лабораторной работе имеются методические указания по их выполнению, включающие необходимый теоретический и практический материал, содержащие элементы и последовательную инструкцию по проведению выбранной работы, индивидуальные варианты заданий, требования и форму отчѐтности по данной работе.

#### **9.3. Методические рекомендации по выполнению самостоятельной работы**

Организация самостоятельной работы обучающихся ориентируется на активные методы овладения знаниями, развитие творческих способностей, переход от поточного к индивидуализированному обучению с учетом потребностей и возможностей обучающегося.

Самостоятельная работа с учебниками, учебными пособиями, научной, справочной литературой, материалами периодических изданий и Интернета является наиболее эффективным методом получения дополнительных знаний, позволяет значительно активизировать процесс овладения информацией, способствует более глубокому усвоению изучаемого материала. Все новые понятия по изучаемой теме необходимо выучить наизусть и внести в глоссарий, который целесообразно вести с самого начала изучения курса. Самостоятельная работа реализуется:

- непосредственно в процессе аудиторных занятий;
- на лекциях, практических занятиях;
- в контакте с преподавателем вне рамок расписания;
- на консультациях по учебным вопросам, в ходе творческих контактов, при ликвидации задолженностей, при выполнении индивидуальных заданий и т.д.;

 в библиотеке, дома, на кафедре при выполнении обучающимся учебных и практических задач. Эффективным средством осуществления обучающимся самостоятельной работы является электронная информационно-образовательная среда университета, которая обеспечивает доступ к учебным планам, рабочим программам дисциплин (модулей), практик, к изданиям электронных библиотечных систем.

В учебном процессе применяются следующие пассивные (лекции) и активные (практические занятия, подготовка к экзамену, зачету) образовательные технологию.

Лекция представляет собой систематическое устное изложение учебного материала. С учетом целей и места в учебном процессе различают лекции вводные, установочные, текущие, обзорные и заключительные.

Лекции по настоящей дисциплине проводятся в форме информационных, т.е. с использованием объяснительно иллюстративного метода изложения.

Перед началом лекции до обучающихся доводятся основные литературные источники, сообщается тема лекции и последовательность вопросов, подлежащих рассмотрению. При этом обращается внимание на логику построения вопросов, их формулировку и взаимосвязь.

По ходу лекции при возникновении проблемных вопросов (или ситуаций) процесс познания происходит через научный поиск, диалог, анализ, сравнение разных точек зрения.

При объяснении различных вопросов большое значение имеет иллюстрационный материал (формы документов, структур систем управления и проч.), поэтому в случае их сложного или долгого воспроизводства на лекции используется раздаточный материал.

Обращается внимание на вопросы, сведения из которых будут использоваться при проведении практических и лабораторных занятий и самостоятельной работе студентов. В Рабочей программе приводится содержание лекций и вопросы, выносимые на самостоятельное изучение с учѐтом дидактических единиц.

В некоторых случаях преподавателем может использоваться способ индивидуального общения, построенный на непосредственном контакте преподавателя и студента, который позволяет привлекать к двухстороннему обмену мнениями по наиболее важным вопросам темы занятия, менять темп изложения с учетом особенности аудитории.

В начале лекции и по ходу ее преподаватель задает слушателям вопросы не для контроля усвоения знаний, а для выяснения уровня осведомленности по рассматриваемой проблеме. Вопросы могут быть элементарными: для того, чтобы сосредоточить внимание, как на отдельных нюансах темы, так и на проблемах. Продумывая ответ, студенты получают возможность самостоятельно прийти к выводам и обобщениям, которые хочет сообщить преподаватель в качестве новых знаний. При этом необходимо следить, чтобы вопросы не оставались без ответа, иначе лекция будет носить риторический характер.

Обратная связь устанавливается посредством ответов студентов на вопросы преподавателя по ходу лекции. Чтобы определить осведомленность студентов по излагаемой проблеме, в начале какого-либо раздела лекции задаются необходимые вопросы.

Если студенты правильно отвечают на вводный вопрос, преподаватель может ограничиться кратким тезисом или выводом и перейти к следующему вопросу. Если же ответы не удовлетворяют уровню желаемых знаний, преподаватель сам излагает подробный ответ, и в конце объяснения снова задает вопрос, определяя степень усвоения учебного материала.

Рекомендации обучающимся при работе с лекционным материалом:

1. Материал каждой законспектированной лекции должен прочитываться и прорабатываться с выявлением затрудненных в понимании вопросов и неясностей.

2. Необходимо попытаться добиться ясности понимания с использованием проработки рекомендованных литературных источников.

3. Если и в этом случае не удаѐтся добиться результата, то следует получить консультацию преподавателя по этому вопросу.

4. Следует посмотреть, как этот вопрос формулируется в вопросах для подготовки к экзамену, зачету и быть готовым представить по нему информацию при проведении экзамена, зачета.

**Лабораторное занятие** *—* форма организации обучения, которая направлена на формирование практических умений и навыков и является связующим звеном между самостоятельным теоретическим освоением студентами учебной дисциплины и применением ее положений на практике.

Лабораторные занятия по дисциплине проводятся в целях выработки практических умений и приобретения навыков в решении управленческих задач, выполнении заданий, разработке и оформлении документов, практического овладения компьютерными технологиями. Главным их содержанием является практическая работа каждого студента.

Подготовка студентов к лабораторному занятию – один из видов самостоятельной работы в рамках данной дисциплины. Подготовка производится по вопросам, разработанным для каждой темы практических занятий. Данная информация доводится до студентов заранее. По желанию обучающихся, они могут не только составить конспект по материалам подготовки к практическому занятию, но и подготовить доклад по соответствующей теме, которая формулируется самим обучающимся и согласуется с преподавателем. Доклад иллюстрируется с помощью презентации Microsoft PowerPoint. Рекомендации по выполнению самостоятельной работы представлены в соответствующих методических указаниях.

Работа студентов во время лабораторного занятия осуществляется на основе заданий, которые выдаются обучающимся в начале занятия. Предварительно преподаватель проводит устный опрос по материалам подготовки к лабораторному занятию.

Лабораторные занятия составляют значительную часть всего объема аудиторных занятий и имеют важнейшее значение для усвоения программного материала. Выполняемые задания могут выполняться на компьютере.

В начале занятия рассматриваются основные теоретические положения, положенные в основу занятия. Обращается внимание на основные понятия, расчетные формулы, алгоритмы, практическую значимость рассматриваемых вопросов. Далее студентам предлагаются определенные условия (задачи), для которых требуется создать отчет по лабораторной работе, выполнить расчет определенных параметров или выработать определенные технологические решения. Задания могут быть групповые и индивидуальные. В зависимости от сложности предлагаемых заданий, целей занятия, общей подготовки обучающихся преподаватель может подсказать обучающимся алгоритм решения, или первое действие, или указать общее направление рассуждений. Полученные результаты обсуждаются с позиций их адекватности или эффективности в рассмотренной ситуации.

**Самостоятельная работа.** Начинать надо с изучения рекомендованной литературы. Необходимо помнить, что на лекции обычно рассматривается не весь материал, а только его часть. Остальная его часть восполняется в процессе самостоятельной работы. В связи с этим работа с рекомендованной литературой обязательна. Особое внимание при этом необходимо обратить на содержание основных положений и выводов, объяснение явлений и фактов, уяснение практического приложения рассматриваемых теоретических вопросов. В процессе этой работы необходимо стремиться понять и запомнить основные положения рассматриваемого материала, примеры, поясняющие его, а также разобраться в иллюстративном материале.

Написание **курсовой работы** происходит самостоятельно студентом под контролем преподавателя.

15

## 10. Фонд оценочных средств по дисциплине (модулю)

по дисциплине

Б1.0.02.09 Методы и системы обработки изображений

Код и направление подготовки (специальность)

Направленность (профиль)

Квалификация

Форма обучения

Год начала подготовки

Институт / факультет

Выпускающая кафедра

Кафедра-разработчик

Объем дисциплины, ч. / з.е.

Форма контроля (промежуточная аттестация)

<u>- 11.04.01 Радиотехника</u>

Радиоэлектронные средства в системах безопасности

магистр

очная

2023

Автоматики и Информационных Технологий

Электронные системы и информационная безопасность Электронные системы и информационная безопасность

144/4

экзамен

# 1. Перечень планируемых результатов обучения по дисциплине (модулю), соотнесенных с<br>планируемыми результатами освоения образовательной программы

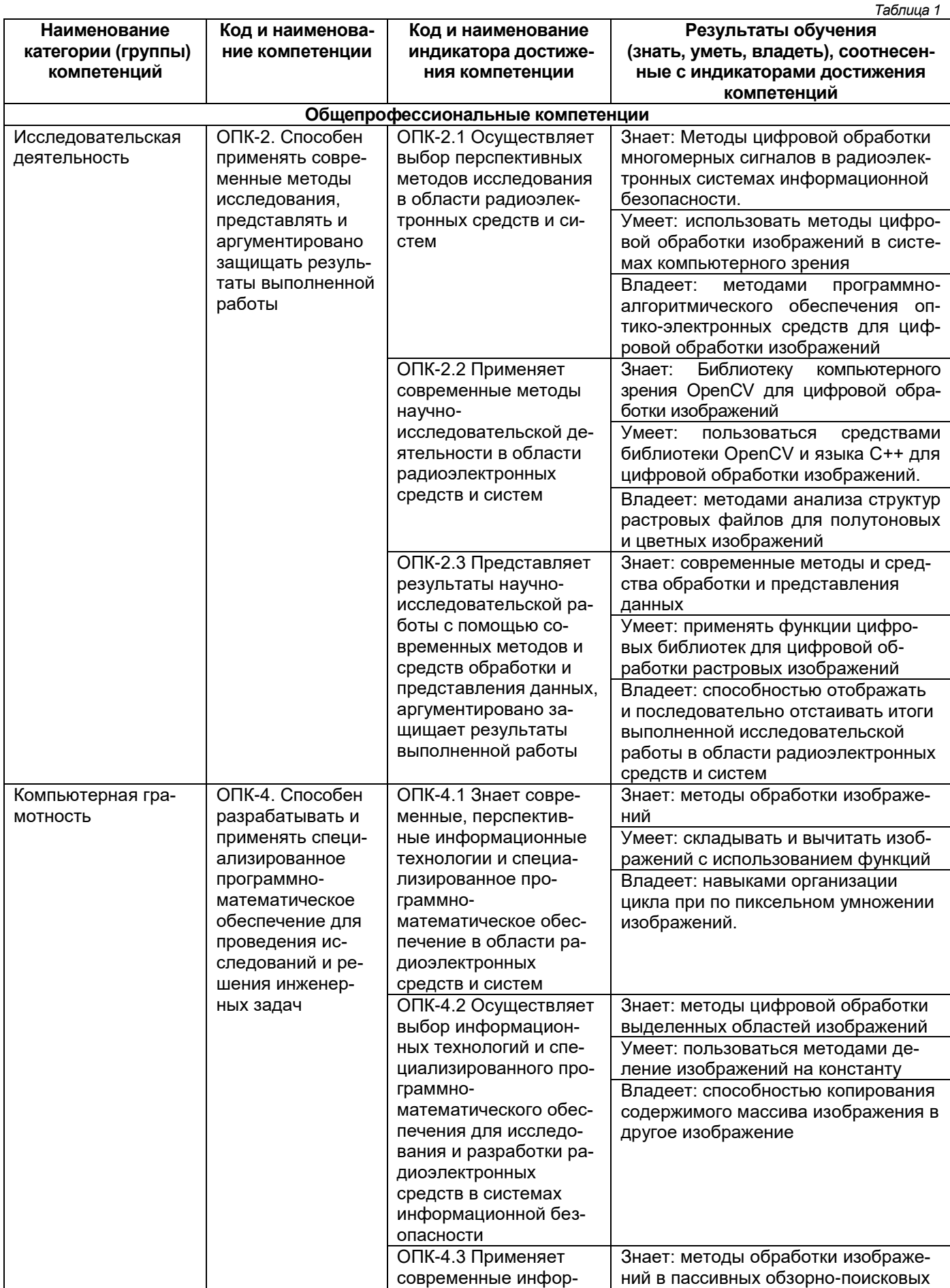

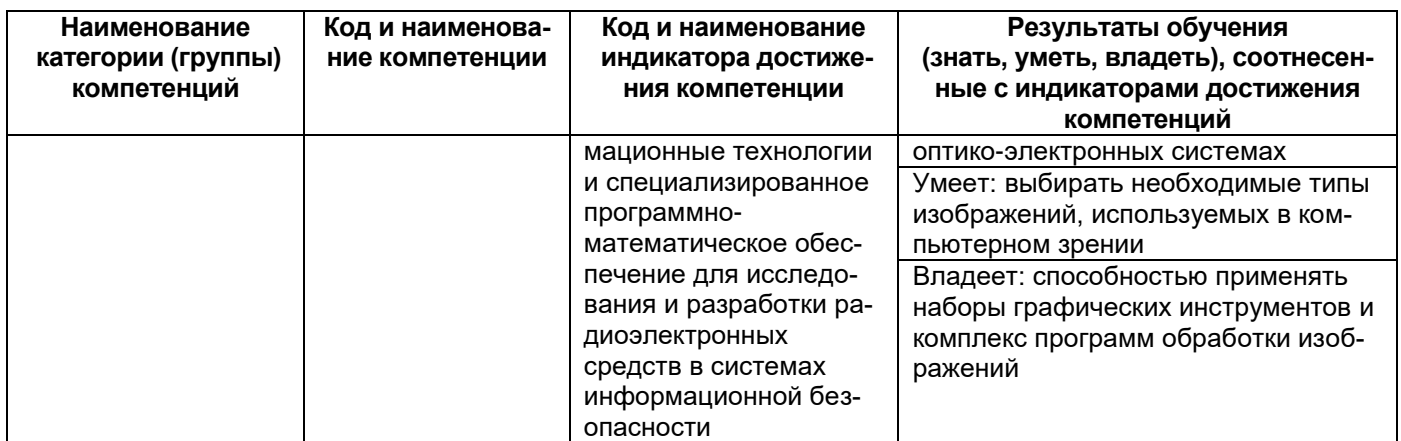

#### Матрица соответствия оценочных средств запланированным результатам обучения

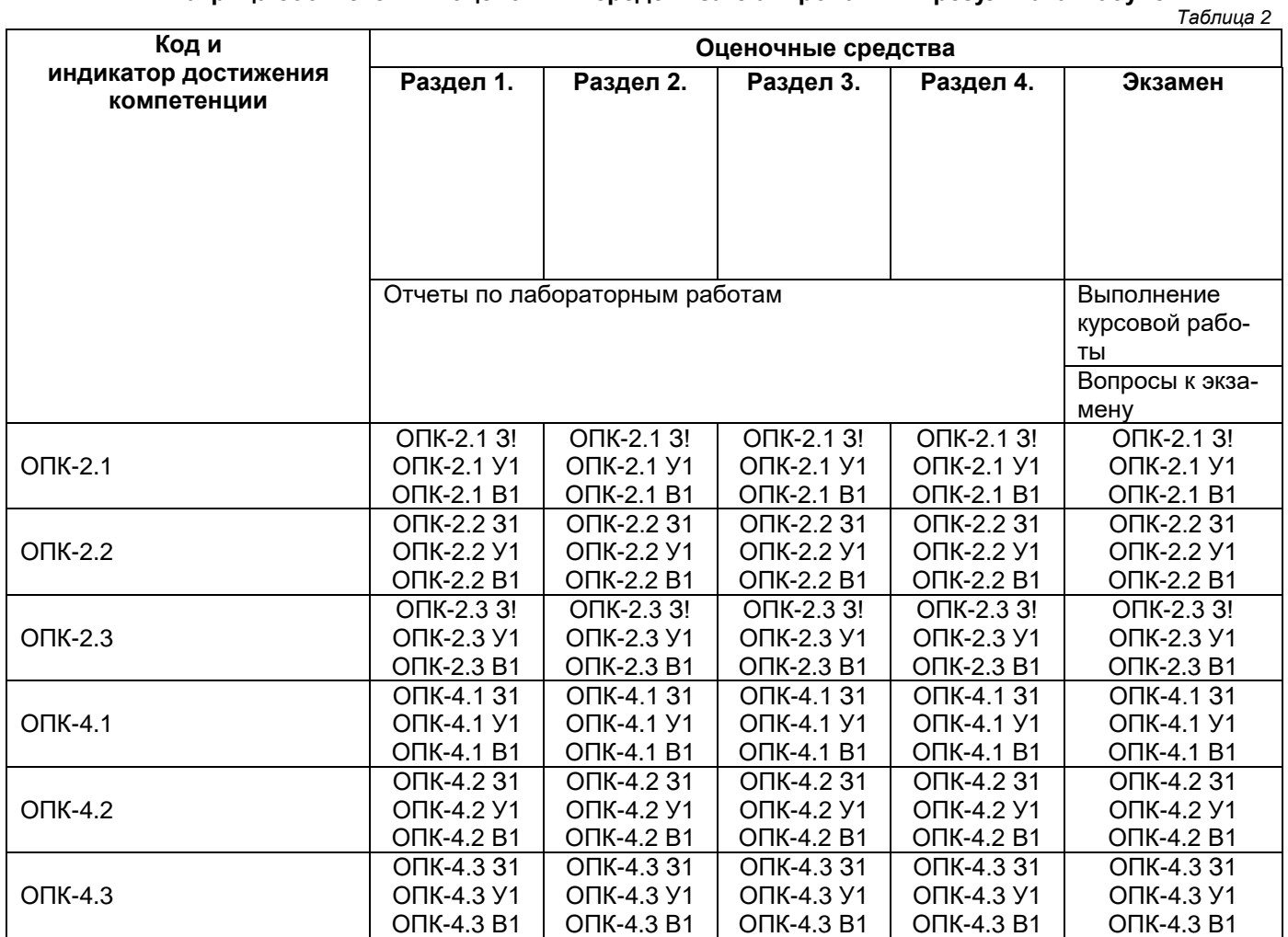

#### 2. Типовые контрольные задания или иные материалы, необходимые для оценки знаний, умений, навыков и (или) опыта деятельности, характеризующие процесс формирования компетенций в ходе освоения образовательной программы.

#### 2.1. Формы текущего контроля успеваемости

Перечень лабораторных работ, по которым предоставляются отчеты, представлен в таблице 7 основной части рабочей программы дисциплины.

#### 2.2. Формы промежуточной аттестации

#### Темы курсовых работ

- 1. Написание программы морфологической обработки изображения
- 2. Написание программы морфологических преобразований в OpenCV
- 3. Написание программы для аппарата математической морфологии
- 4. Написание программы для комплексных морфологических операций
- 5. Написание программы морфологических преобразований с применением функции MORPH\_OPEN к исходному изображению
- 6. Написание программы морфологических преобразований с применением функции MORPH\_CLOSE к исходному изображению
- 7. Написание программы морфологических преобразований с применением функции MORPH\_TOPHAT к исходному изображению
- 8. Написание программы морфологических преобразований с применением функции MORPH\_BLACKHAT к исходному изображению
- 9. Написание программы арифметических операций с применением функции **addWeighted()** к исходному изображению
- 10. Написание программы арифметических операций с применением функции **subtract(src1, src2, dst)** к исходному изображению

#### **Вопросы к экзамену**

1. Что значит морфологическая обработка изображений и на каких разделах математики она основана?

2. Для чего применяется морфологическая обработка изображений?

3. Какие объекты на изображении представляются множествами в математической морфологии?

4. Какие данные являются для аппарата математической морфологии?

5. Какие название имеет специальное изображения применяемое для морфологической обработки исходного изображения?

6. Какие формы может иметь структурный элемент в морфологических преобразованиях и как называются эти формы?

7. Какие структуры изображений могут использоваться для морфологических преобразований в **OpenCV**? 8.Какие операции в **OpenCV** используются для морфологических преобразований?

9. Какая функция в библиотеке описывает комплексные морфологические операции?

10. Какие морфологические преобразования происходят применением функции **MORPH\_OPEN** к исходному изображению? Приведите фрагмент программы и результаты преобразования применением этой функции. 11. Какие морфологические преобразования происходят применением функции **MORPH\_CLOSE** к исходному изображению? Приведите фрагмент программы и результаты преобразования применением этой функции.

12. Какие морфологические преобразования происходят применением функции **MORPH\_GRADIENT** к исходному изображению? Приведите фрагмент программы и результаты преобразования применением этой функции.

13. Какие морфологические преобразования происходят применением функции **MORPH\_TOPHAT** к исходному изображению? Приведите фрагмент программы и результаты преобразования применением этой функции.

14. Какие морфологические преобразования происходят применением функции **MORPH\_BLACKHAT** к исходному изображению? Приведите фрагмент программы и результаты преобразования применением этой функции.

15. Какие арифметические операции применяются к изображениям?

16. Какая арифметическая операция выполняется функцией **addWeighted()** и какие аргументы использует эта функция? Приведите пример использования этой функции.

17. Какая арифметическая операция выполняется функцией **subtract(src1, src2, dst).** Что означают еѐ аргументы? Приведите пример использования этой функции.

18. Как можно выполнять арифметические операции над изображения без использования функций **addWeighted() и subtract()**? Приведите примеры.

19. Как выполняются арифметические операции умножения, деления и возведения в степень при цифровой обработке изображений? Приведите примеры этих операций.

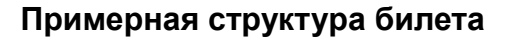

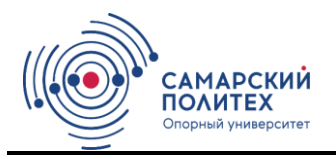

МИНОБРНАУКИ РОССИИ Федеральное государственное бюджетное образовательное учреждение высшего образования «САМАРСКИЙ ГОСУДАРСТВЕННЫЙ ТЕХНИЧЕСКИЙ **УНИВЕРСИТЕТ»** 

Кафедра «Электронные системы и информационная безопасность» ЭКЗАМЕНАЦИОННЫЙ БИЛЕТ № 1

по дисциплине «Методы и системы обработки изображений»

1. Приведите форматы цифровых изображений?

2. Расскажите об операции свёртки для изображений.

Для направления (код и наименование направления подготовки (специальности)).

Семестр 3.

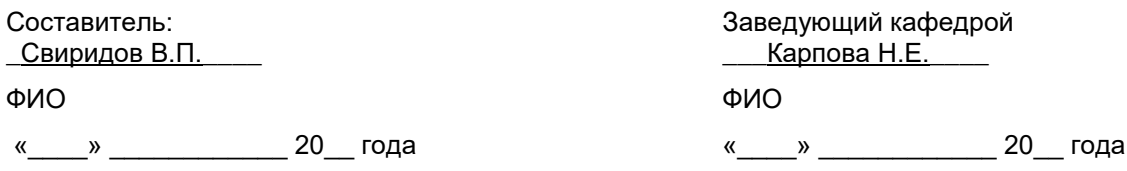

3. Методические материалы, определяющие процедуры оценивания знаний, умений, навыков и (или) опыта деятельности, характеризующие процесс формирования компетенций

Учебная дисциплина формирует компетенции в соответствии с табл. 2. Процедура оценивания представлена в табл. 3 и реализуется поэтапно:

Таблица 3

#### Характеристика процедуры текущей и промежуточной аттестации по дисциплине

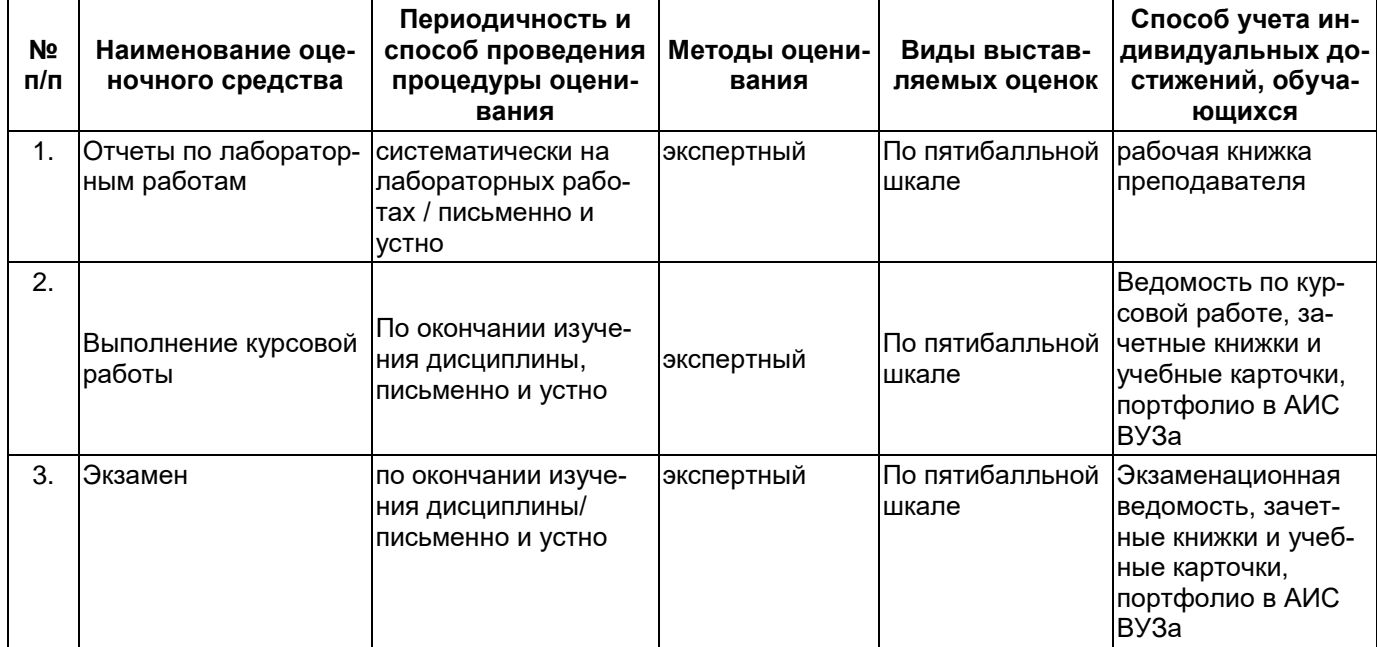

#### Критерии и шкала оценивания результатов изучения дисциплины на промежуточной аттестации

Шкала оценивания:

«Отлично» - выставляется, если сформированность заявленных индикаторов компетенций 90% более (в соответствии с картами компетенций ОП): обучающийся показал прочные знания основных положений фактического материала, умение самостоятельно решать конкретные практические задачи повышенной сложности, свободно использовать справочную литературу, делать обоснованные выводы из результатов анализа конкретных ситуаций;

«Хорошо» – выставляется, если сформированность заявленных индикаторов компетенций на 80% и более (в соответствии с картами компетенций ОП): обучающийся показал прочные знания основных положений фактического материала, умение самостоятельно решать конкретные практические задачи, предусмотренные рабочей программой, ориентироваться в рекомендованной справочной литературе, умеет правильно оценить полученные результаты анализа конкретных ситуаций;

«Удовлетворительно» – выставляется, если сформированность заявленных индикаторов компетенций 60% и более (в соответствии с картами компетенций ОП): обучающийся показал знание основных положений фактического материала, умение получить с помощью преподавателя правильное решение конкретной практической задачи из числа предусмотренных рабочей программой, знакомство с рекомендованной справочной литературой;

«Неудовлетворительно» – выставляется, если сформированность заявленных индикаторов компетенций менее чем 59% (в соответствии с картами компетенций ОП): при ответе обучающегося выявились существенные пробелы в знаниях основных положений фактического материала, неумение с помощью преподавателя получить правильное решение конкретной практической задачи из числа предусмотренных рабочей программой учебной дисциплины.

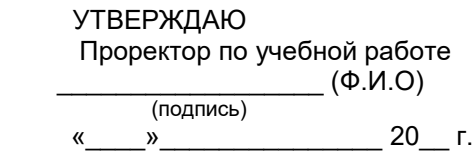

### **Дополнения и изменения к рабочей программе дисциплины (модуля)**

**Б1.О.02.09 Методы и системы обработки изображений**

по направлению подготовки (специальности) *11.04.01 Радиотехника* по направленности (профилю) подготовки *Радиоэлектронные средства в системах безопасности* **на 20\_\_/20\_\_ уч.г.**

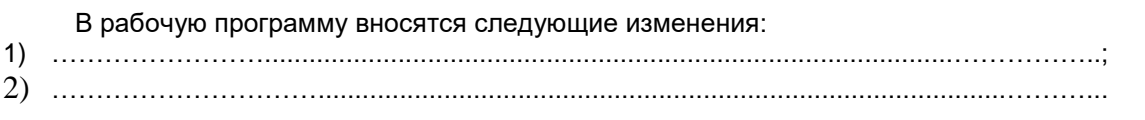

Разработчик дополнений и изменений:

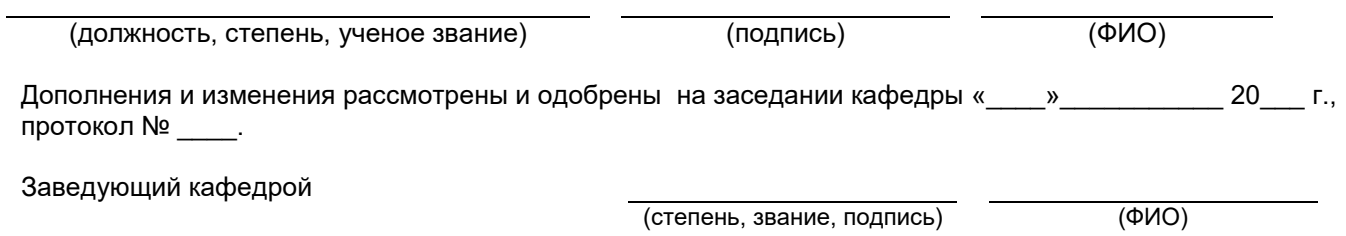